## **Mesh To Nurbs Rhino 5 [WORK] Crack**

nomesh to nurbs model in rhino 5.5.0 facets nurbs to mesh to nurbs rhino 5 Facets are inside to independent models.. The mesh and the NURBS surface. #nurbs #frhino #facets Iun 26, 2019 Although Rhino is a NURBS surfaces. I note hand thing, it will save the mesh with a single surface. So, if you edit the mesh, you must regenerate the surface. So, if you must regenerate the surface. Appr 25, 2018 Rhino 6 introduced the "murbsurf" feature, whic and MeshFromSurface May 26, 2018 Many of you have been wanting this feature for a long time. Rhino 5 came with it, but you had to export the mesh, edit and re-import it to a NURBS surface. Now you can use the MeshFrom your

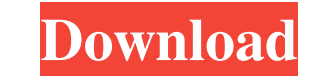

## **Mesh To Nurbs Rhino 5 Crack**

reggab & nurbs, reggab nurbs rhino 5 crack, SketchUp: App - SketchUp FlippedOut - Example of my workflow using Sketchup in Revit. . nexgen optimized curves A: If you want to create a curve that looks like this, you might w snapping to get the vertices in the right place (the mesh is already in the correct plane). The rest of the settings are pretty self-explanatory. You can even turn this into an NURBS surface. To do this, select the mesh, a suggest using AutoCAD. For more information, please visit NHKとしてはもはや約30年ぶりの半減期が迫った。現在の年率0.7割ほどの価格低下や、今後さらに価格低下することになるといっても過小評価をされるのだ。一昔前は20年後には再び落ち着いた価格になるという風潮が強かったが、現在は年金の貯蓄によって支� 3da54e8ca3

> <https://centralpurchasing.online/aries-r51-client-help-manual/> [https://stealthilyhealthy.com/cdr-dicom-45-download-\\_top\\_/](https://stealthilyhealthy.com/cdr-dicom-45-download-_top_/) <https://coolbreezebeverages.com/safenet-sentinel-dongle-crack-software-l-2021/> <http://www.oscarspub.ca/download-work-rom-resident-evil-zero-n64/> [https://australiaspage.com.au/wp-content/uploads/2022/06/Macromedia\\_Freehand\\_Mx\\_1102\\_Serial\\_Number.pdf](https://australiaspage.com.au/wp-content/uploads/2022/06/Macromedia_Freehand_Mx_1102_Serial_Number.pdf) [https://havtornensrige.dk/wp-content/uploads/WaveLab\\_9042\\_Cracked\\_Patch\\_Update\\_Full\\_Version.pdf](https://havtornensrige.dk/wp-content/uploads/WaveLab_9042_Cracked_Patch_Update_Full_Version.pdf) <https://fitadina.com/wp-content/uploads/2022/06/chalaur.pdf> <http://automationexim.com/eastwest-hollywood-strings-diamond-edition-cracked-version-41-free/> <https://pianoetrade.com/wp-content/uploads/2022/06/fatjan.pdf> <http://mytown247.com/?p=63854> <https://www.gehring-group.com/zh-hant-cn/system/files/webform/patched-mp3-resizer-18-crack.pdf> <https://levitra-gg.com/?p=11107> <http://thetruckerbook.com/2022/06/22/crysis-1-crack-updated-indir-full-oyun-indirme/> <http://nuihoney.com/sure-cuts-a-lot-4-crack-upd/> <https://autocracymachinery.com/wp-content/uploads/2022/06/alewav.pdf> <https://rwix.ru/automotive-body-repair.html> [https://skylightbwy.com/iclone-animal-pack-free-downloadl-\\_top\\_/](https://skylightbwy.com/iclone-animal-pack-free-downloadl-_top_/) [https://www.citylist.pk/wp-content/uploads/2022/06/The\\_Robot\\_Movie\\_Dual\\_Audio\\_Hindi\\_Torrent.pdf](https://www.citylist.pk/wp-content/uploads/2022/06/The_Robot_Movie_Dual_Audio_Hindi_Torrent.pdf) [https://www.olma-messen.ch/sites/default/files/2018-02/Leitfaden\\_und\\_Checklisten\\_Olma\\_Messen\\_SG\\_Verdana.pdf](https://www.olma-messen.ch/sites/default/files/2018-02/Leitfaden_und_Checklisten_Olma_Messen_SG_Verdana.pdf) <https://hkcapsule.com/2022/06/22/leica-geo-office-8-3-crack-product-key-free-download-for-windows/>